AutoCAD Crack With Serial Key Free [Win/Mac] [Updated-2022]

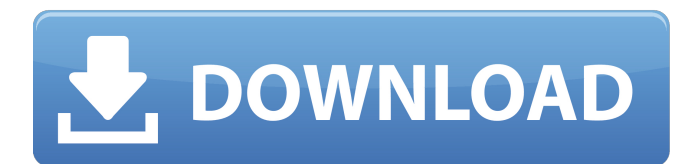

**AutoCAD Crack Free [Latest-2022]**

Since the introduction of AutoCAD Serial Key, the availability of other CAD programs and the development of virtual reality (VR) technology have changed the way AutoCAD is used, and the way AutoCAD users interact with and share their designs. These changes have resulted in a dramatic increase in AutoCAD use, and the ability of many users to interact with AutoCAD virtually and digitally, rather than physically. This article will discuss these changes, AutoCAD as a Computer-Aided Design (CAD)

application, AutoCAD's place in the world of Computer Aided Design (CAD), and AutoCAD's position in the world of Virtual Reality (VR). What is AutoCAD? A computer-aided design (CAD) application is a computer program that enables users to create and modify two- and three-dimensional drawings, mathematical models, and engineering designs. CAD applications are used to create the blueprints, 3D models, and other graphics of buildings, vehicles, equipment, parts, mechanical systems, and other structures and mechanical systems. What is AutoCAD used for? AutoCAD is used by engineers, architects, and other technical professionals to create and modify two- and threedimensional drawings, mathematical models, and engineering designs. AutoCAD is

also used by designers to create a visual, intuitive environment for designing three-dimensional objects or for enhancing the functionality of AutoCAD in collaboration with other AutoCAD users. It is also used by industrial designers, industrial engineers, and interior designers for creating new products, manufacturing processes, and product packaging designs. AutoCAD is also used by artistic and graphic designers for creating images, illustrations, and visual effects. It is used by landscape architects to create 3D models of building designs, and for creating animations and illustrations of building designs. AutoCAD is also used by civil engineers for creating designs of mechanical systems, and by mechanical and civil engineers for designing vehicles. How is

AutoCAD used? AutoCAD is primarily a drafting application used to create and modify twoand three-dimensional drawings, models, and designs. It is also used to create software applications. What is Computer Aided Design (CAD)? A computeraided design (CAD) system is a computer program that enables users to create and modify twoand three-dimensional drawings, mathematical models, and engineering designs. CAD applications are used to create the blueprints,

**AutoCAD Crack+ [Win/Mac]**

Drafting (layer) When the software is used as a drafting or technical drawing application, it can be used to create technical drawings (planning, design, documentation,

mechanical, etc.). There are more than 50 tools for technical and drafting purposes. Among them are: Block Layers Dimensions Intersections Multipliers Projection Reference planes Shading and shadowing Special lines and symbols Text Views Window The user can create a project by a process called "Creating a New Project". There are 4 types of projects: Drawing Model Database File Shading When it is used as a drafting or technical drawing application, the software can be used to manage shading. The user can then apply shading, as well as create shading styles, properties and symbols, and include them in the drawing. The user can specify the color, opacity and type of shading by selecting among predefined values. Alternatively, the user can enter a custom color,

select an existing color, or enter an RGB value, or a "name" of a gradient. The user can set the shader properties, including color, opacity, transparency, type, and type of gradient. These can be specified for individual objects or for groups of objects. Tools The AutoCAD Crack Mac environment allows a wide range of tools to be used for creating 2D drawings, 3D

models, animation and video. AutoCAD and AutoCAD LT share a set of common tools. 3D modeling and CAD drawing tools There are a number of tools for creating 3D models and 2D drawings, including objects, arcs, lines, circles, polygons, splines, and meshes. These tools include: Customizing For building a more integrated and flexible experience, the software has a number of ways to customize the user

interface and other aspects of the software. These include: Accessing commands and tools from the right-click menu This is a contextsensitive right-click menu for each of the user interface elements, including but not limited to the toolbar, ribbon, object snap, and viewport, which allows the user to quickly access selected commands, objects or properties. It is possible to define menus for each workspace. For example, one could define the shortcut menu for the Editing workspace, while the shortcut menu for the Home tab would be different. Ribbons The ribbon is a toolbar (menu bar ca3bfb1094

Configure the settings to your liking and you will be able to start the 3D modeling. Vara 3d can be found in the desktop accessories section of the main menu. (by clicking on the File menu, and then accessories, or using Alt-X). Once you are in the Vara 3D program, your options will be found in the Options Bar (next to the main menu) and under the Help menu. The Options bar includes: • Flag: toggles between the quick view and a 3D view of your model. • Edit: currently active command. • Mark: toggles between colored marker objects and point objects. • Export: currently active command. • Help: currently active command. • Export: currently active command. • Print: currently active command.

# • Reset: currently active command. • Rotate: toggles the

view's orientation. • Snap: toggles the view's scale. • Zoom: toggles the view's zoom. • Scale: toggles the view's scale. • Translate: toggles the view's scale. • Optimize: currently active command. • Help: currently active command. In the Options bar, under the Help menu, is the other helpful information: • Tool: currently active command. • Transform: currently active command. • Clean: currently active command. • Rescale: currently active command. • Zoom: currently active command. • Reset: currently active command. • Reset: currently active command. • Output: currently active command. • Export: currently active command.

• Help: currently active command.

# In the top-right of the main window is the Help menu. The Help menu includes: • About: currently active command. • Help: currently active command. • Exit: closes the application. • Help: currently active command. Note that you can print a Help document from within the application.  $##$  Importing and Exporting a Drawing The AutoCAD and Autodesk Inventor applications support the importation and exporting of drawing files to assist you

**What's New In?**

Protected modes: Block all changes in a drawing when you are working on a project to keep important design changes out of the regular view. The following video walkthrough demonstrates

## some of the new features in AutoCAD 2023: Go Premium for unlimited time, memory, and effort saving. Download a 30-day trial of AutoCAD 2023 Stay tuned for more details and features of the new release. Download AutoCAD Stay tuned for more information.(CNN) Rep. Beto O'Rourke, D-Texas, has made a "substantial" decision on a presidential campaign, saying he will decide in the "very near future." "I've been doing a lot of listening, talking to a lot of people, and have decided that I'm running for president of the United States," O'Rourke said in a video posted to Twitter on Sunday. "I'm running to serve. I'm running to listen. I'm running to solve problems. I'm running to bring us together. I'm running to make sure that we have an economy that works for

# everyone, not just those at the top. I'm running to help Texas regain it's place as a leader in the United States of America. That's why I'm running for president of the United States of America," he added. I've been doing a lot of listening, talking to a lot of people, and have decided that I'm running for president of the United States. I'm running to serve. I'm running to listen. I'm running to solve problems. I'm running to bring us together. I'm running to make sure that we have an economy that works for everyone, not just those at the top. I'm running to help Texas regain it's place as a leader in the United States of America. That's why I'm running for president of the United States of America.

pic.twitter.com/JZ3xqEZx85 — Beto O'Rourke (@BetoORourke)

## March 31, 2019 O'Rourke was seen at a rally on Saturday in his hometown of El Paso, where he announced his candidacy. Read More{ "extends": "../../tsconfig.json", "compilerOptions": { "outDir": "../../out-tsc/lib",

#### **System Requirements:**

## PC Windows XP, Vista, 7, 8 Intel CPU with SSE2 2 GB RAM (4 GB recommended) DirectX 9.0c Mac Mac OS X 10.2 or later Linux PlayStation 2 CPU: 7

<http://yotop.ru/2022/07/24/autocad-21-0-download-3264bit-latest-2022/> [http://barrillos.org/2022/07/24/autocad-24-1-crack-free-download-mac-win](http://barrillos.org/2022/07/24/autocad-24-1-crack-free-download-mac-win-updated-2022/)[updated-2022/](http://barrillos.org/2022/07/24/autocad-24-1-crack-free-download-mac-win-updated-2022/) <https://theblinkapp.com/autocad-2018-22-0-free-download/> <https://kjvreadersbible.com/autocad-2022-24-1-crack-license-key/> <https://kramart.com/autocad-20-0-crack-activation-pc-windows-2022-new/> <http://www.pickrecruit.com/autocad-crack-patch-with-serial-key-for-windows/> <https://bisnisruli.com/wp-content/uploads/2022/07/patwel-1.pdf> <http://jaxskateclub.org/2022/07/24/autocad-20-0-crack-torrent/> <https://xn--80aagyardii6h.xn--p1ai/autocad-for-pc-4/> <http://sawkillarmoryllc.com/autocad-2022-24-1-crack-product-key-download-for-windows/> <https://globaltechla.com/autocad-2019-23-0-crack-free-download-2/> <https://etex.in/autocad-2019-23-0-crack-free-download/> [https://cinevindece.ro/wp-content/uploads/2022/07/AutoCAD\\_\\_Crack.pdf](https://cinevindece.ro/wp-content/uploads/2022/07/AutoCAD__Crack.pdf) <http://nextgenbioproducts.com/?p=24152> <https://autko.nl/2022/07/autocad-lifetime-activation-code-2022/> <http://www.oscarspub.ca/?p=44895> <https://jobdahanday.com/autocad-crack-product-key-full-free-download-2/> <http://www.hva-concept.com/autocad-full-product-key-2/> <https://byggshopper.no/wp-content/uploads/2022/07/AutoCAD-22.pdf> [https://studiolight.nl/wp-content/uploads/2022/07/AutoCAD\\_Crack\\_Free\\_Download.pdf](https://studiolight.nl/wp-content/uploads/2022/07/AutoCAD_Crack_Free_Download.pdf)